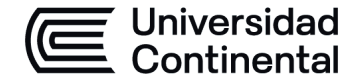

### **MODALIDAD PRESENCIAL**

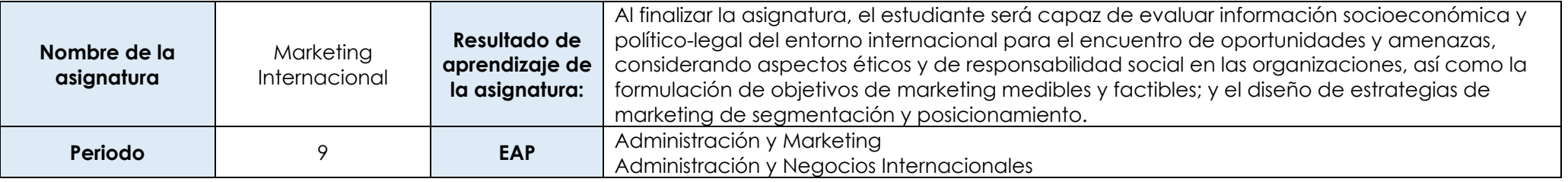

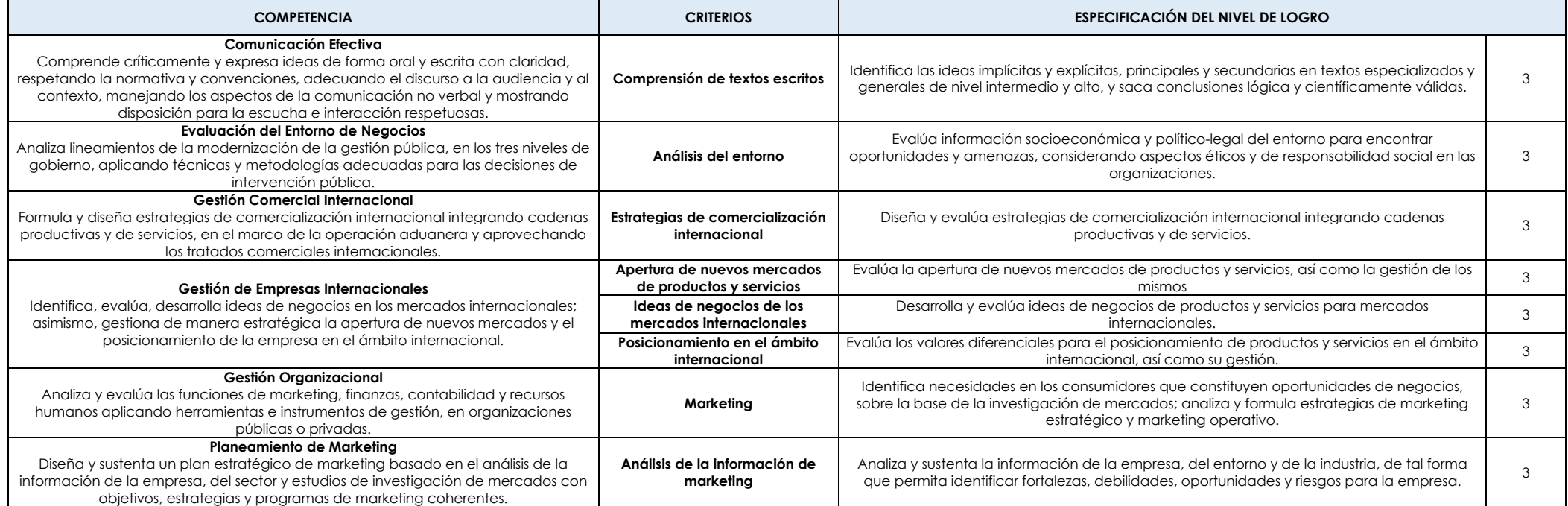

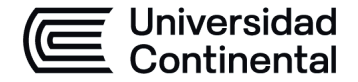

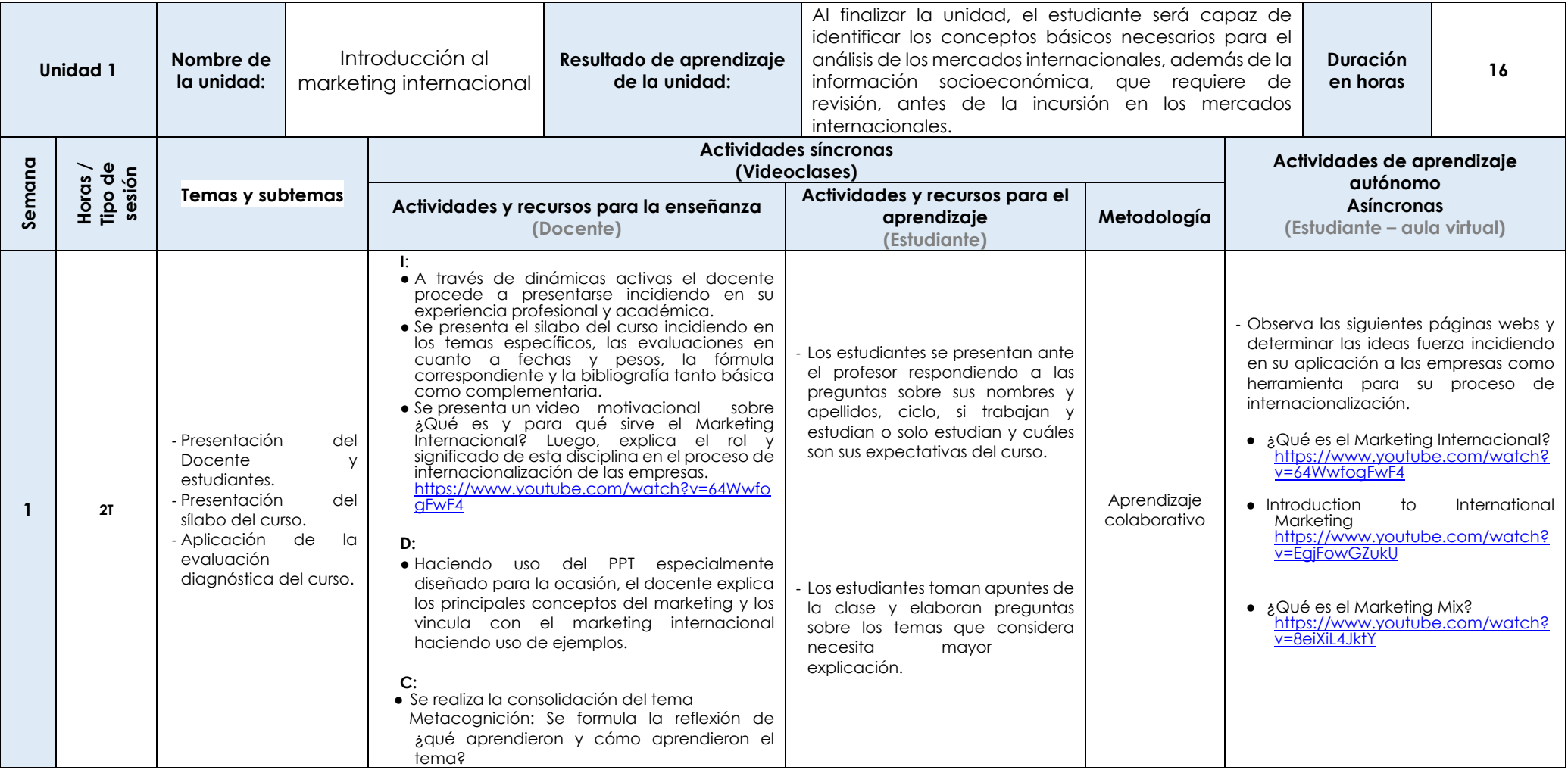

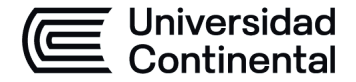

### **MODALIDAD PRESENCIAL**

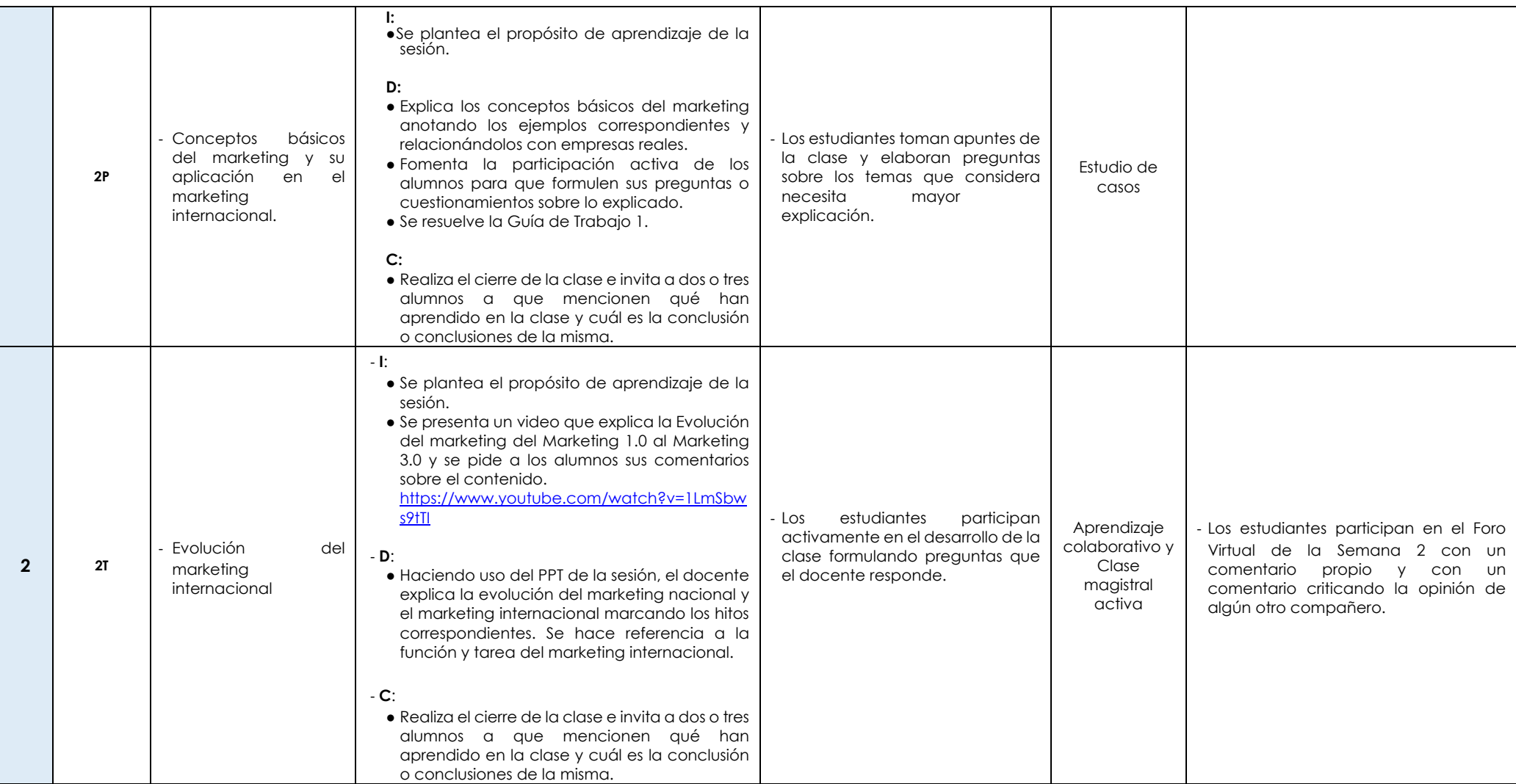

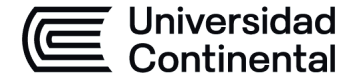

#### **MODALIDAD PRESENCIAL**

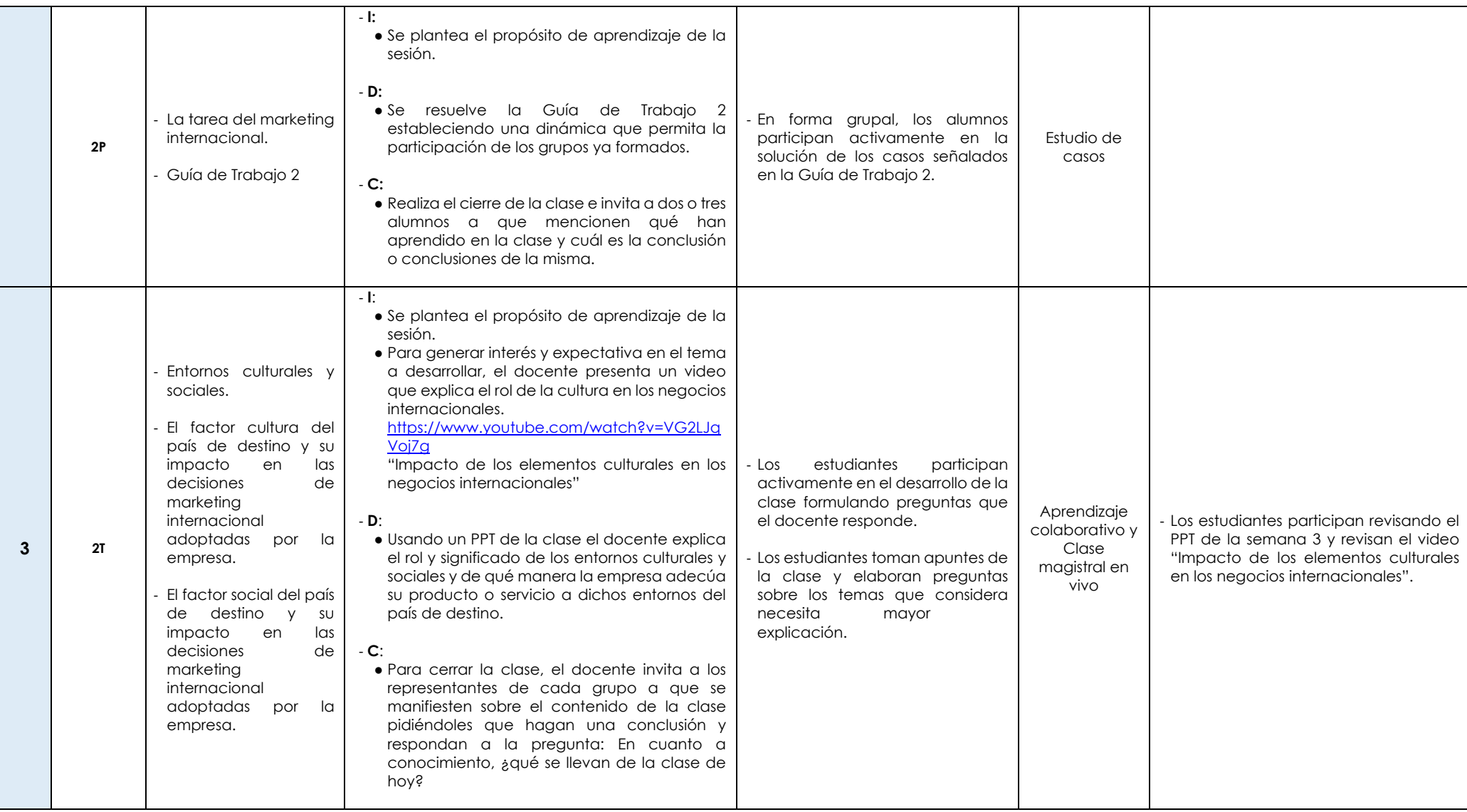

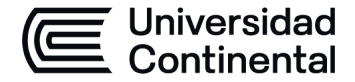

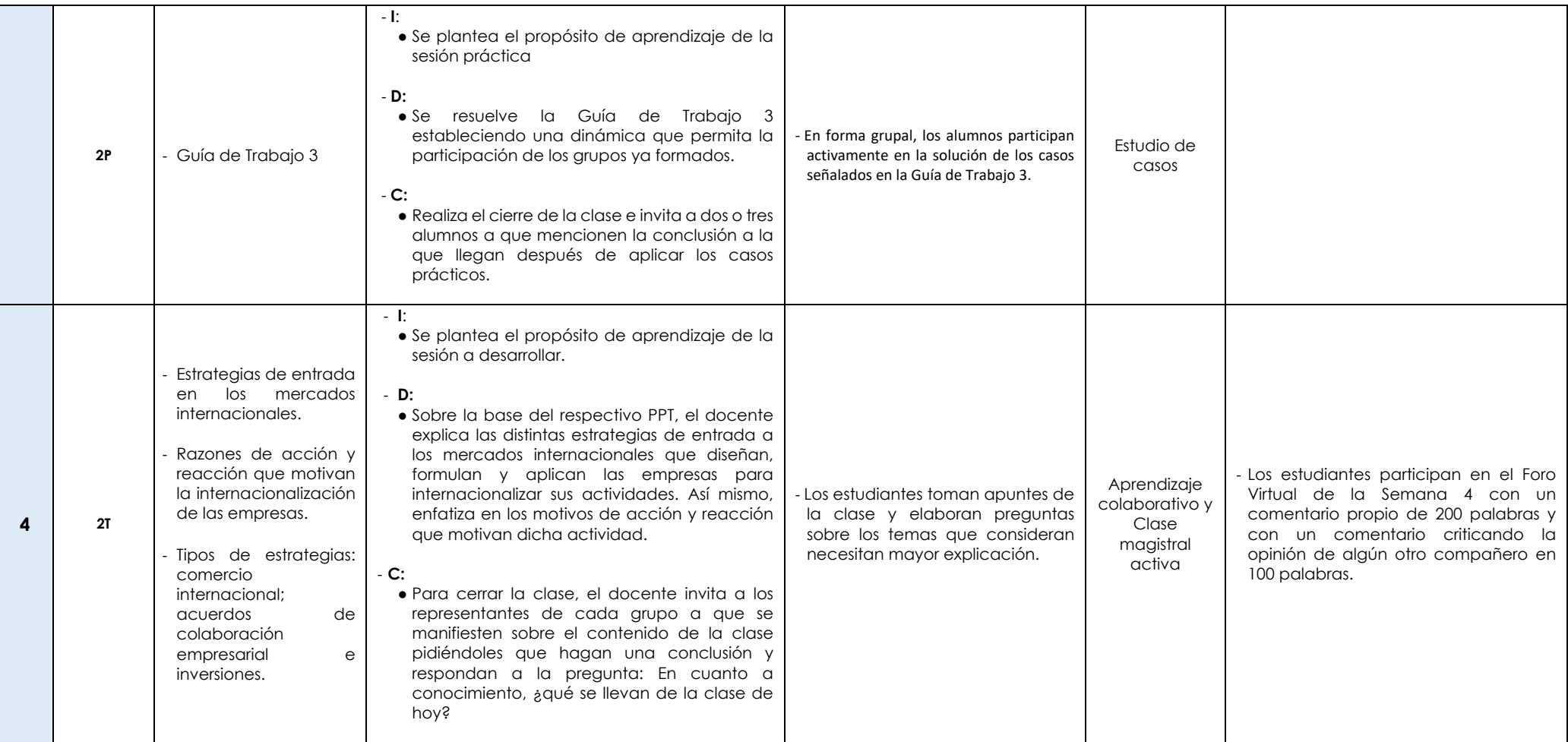

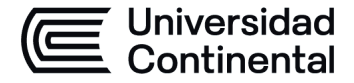

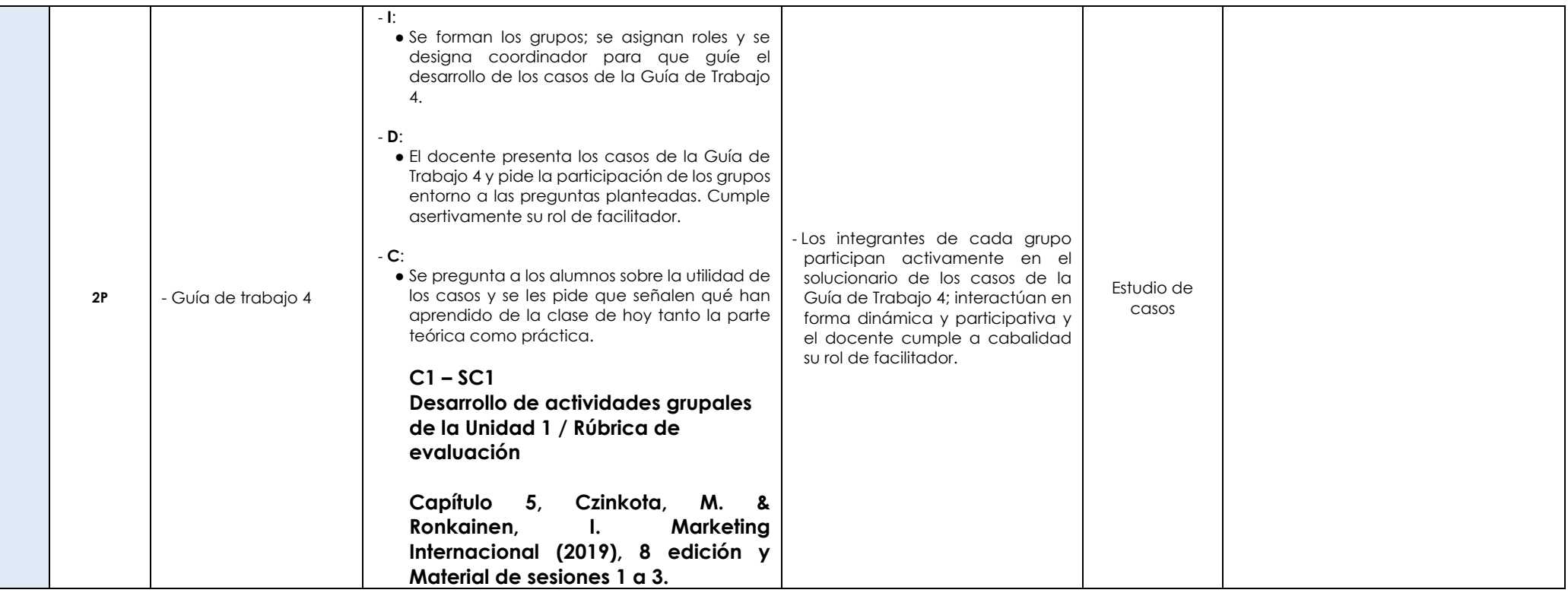

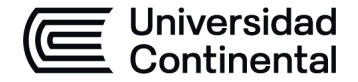

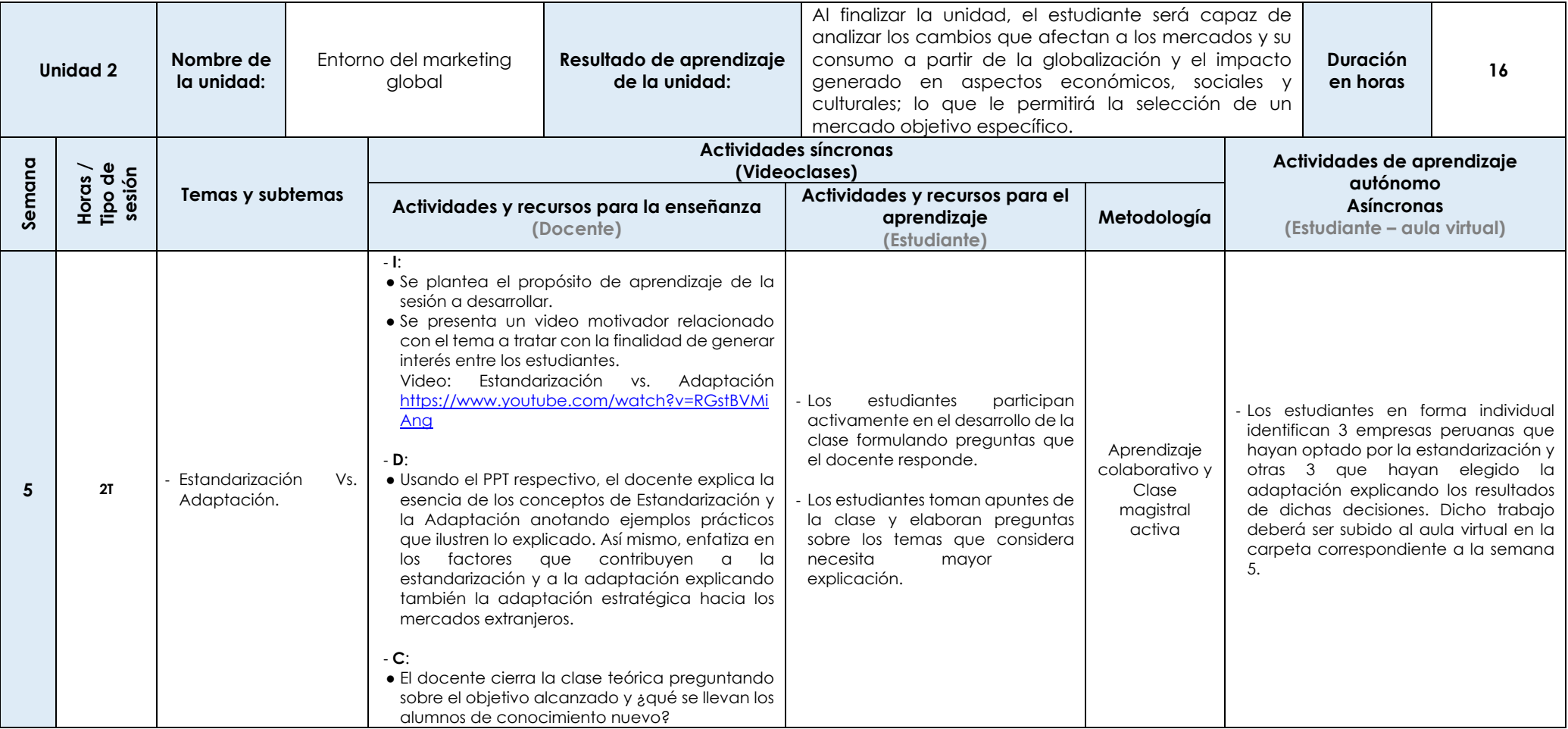

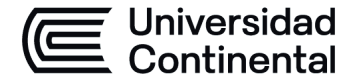

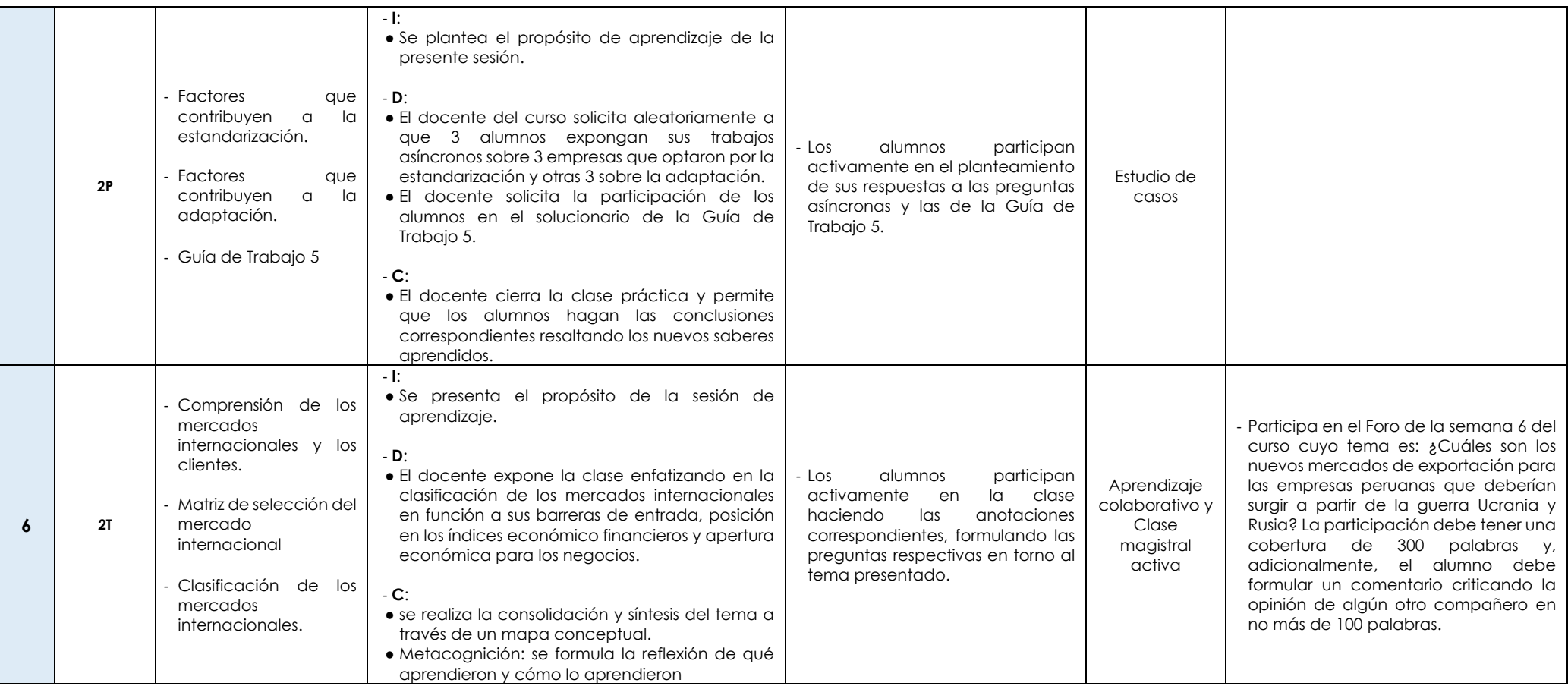

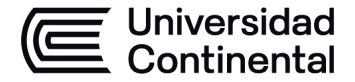

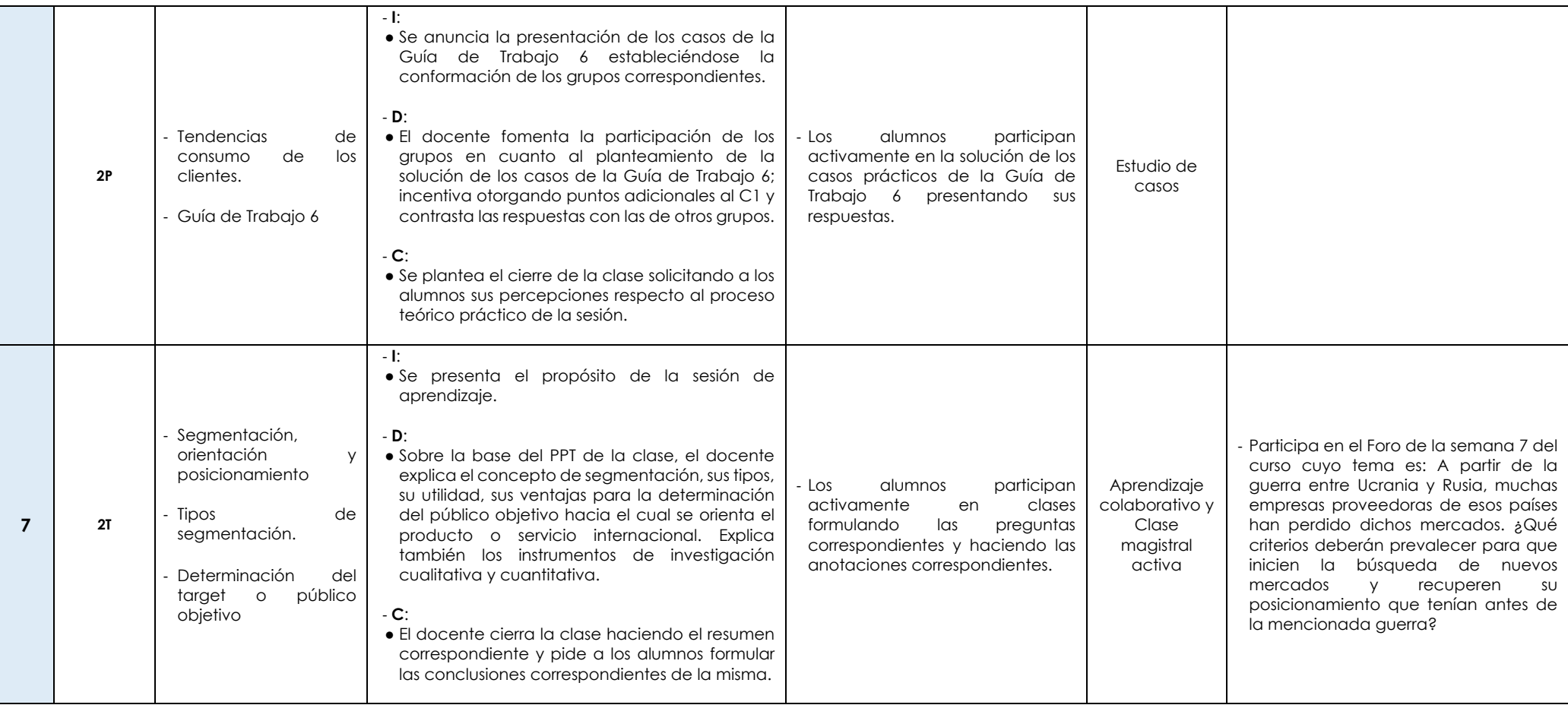

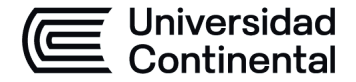

#### **MODALIDAD PRESENCIAL**

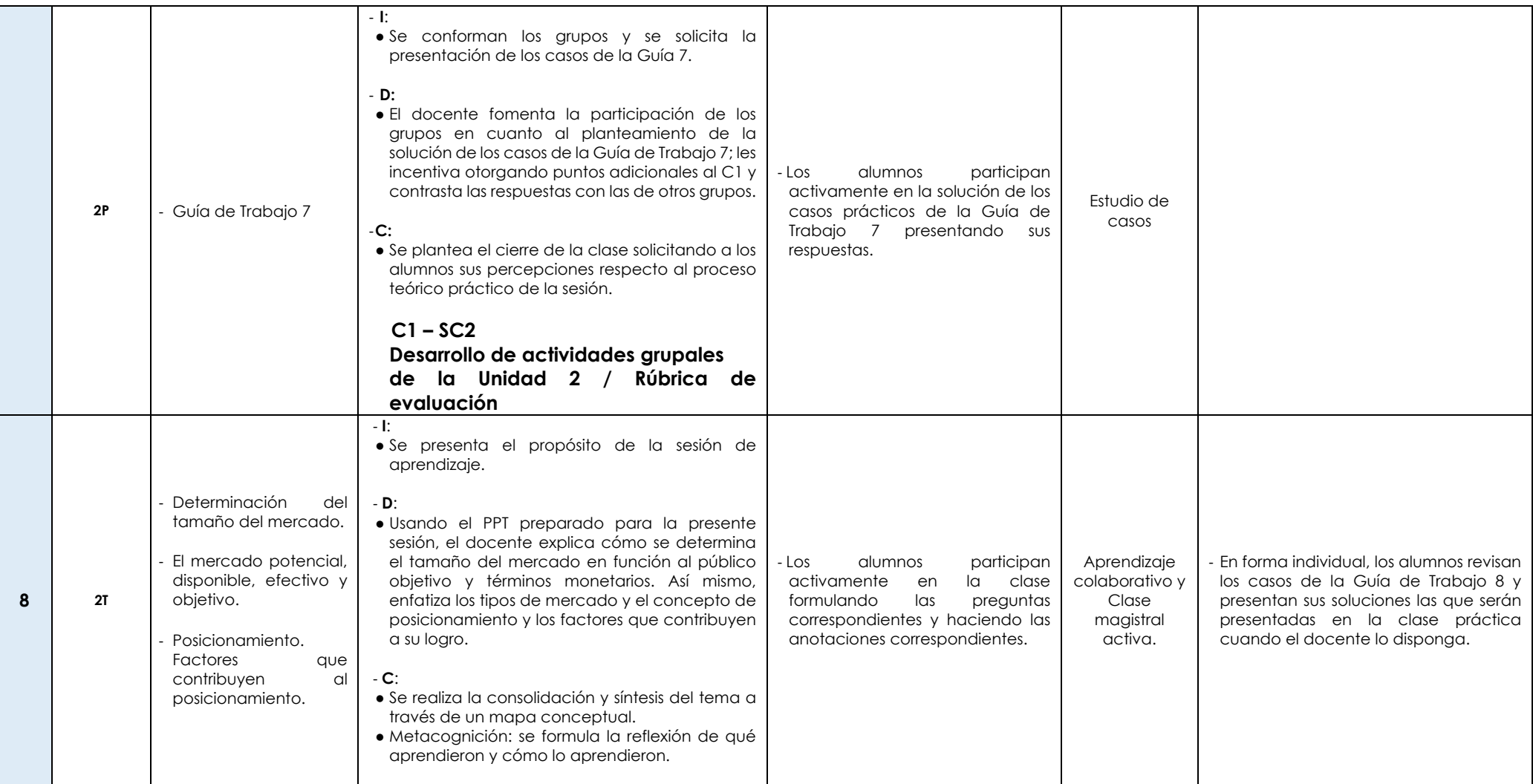

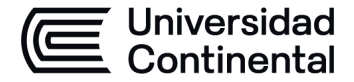

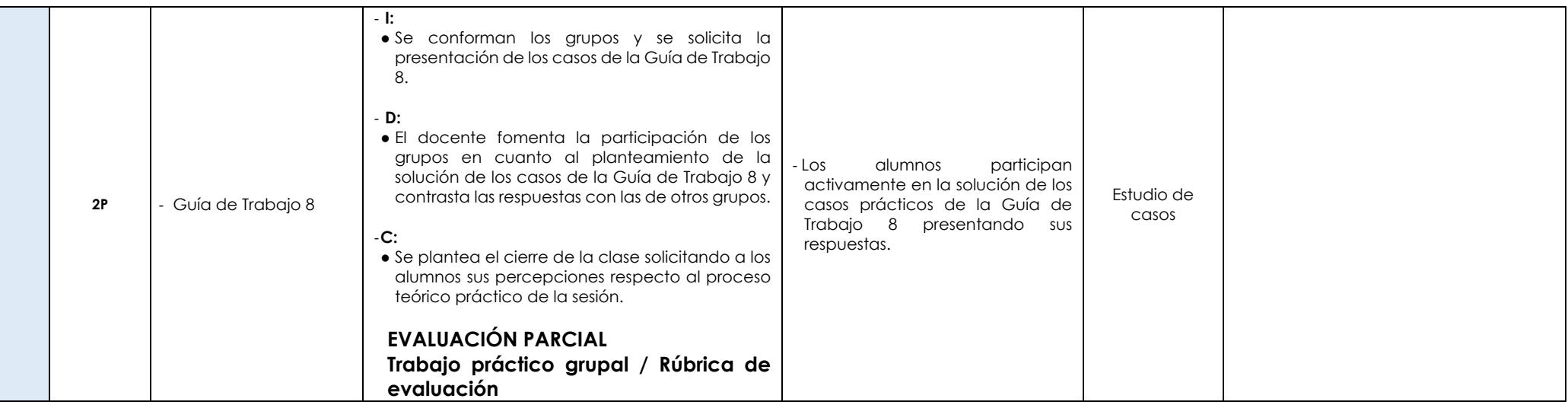

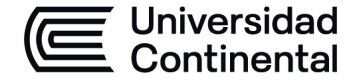

### **MODALIDAD PRESENCIAL**

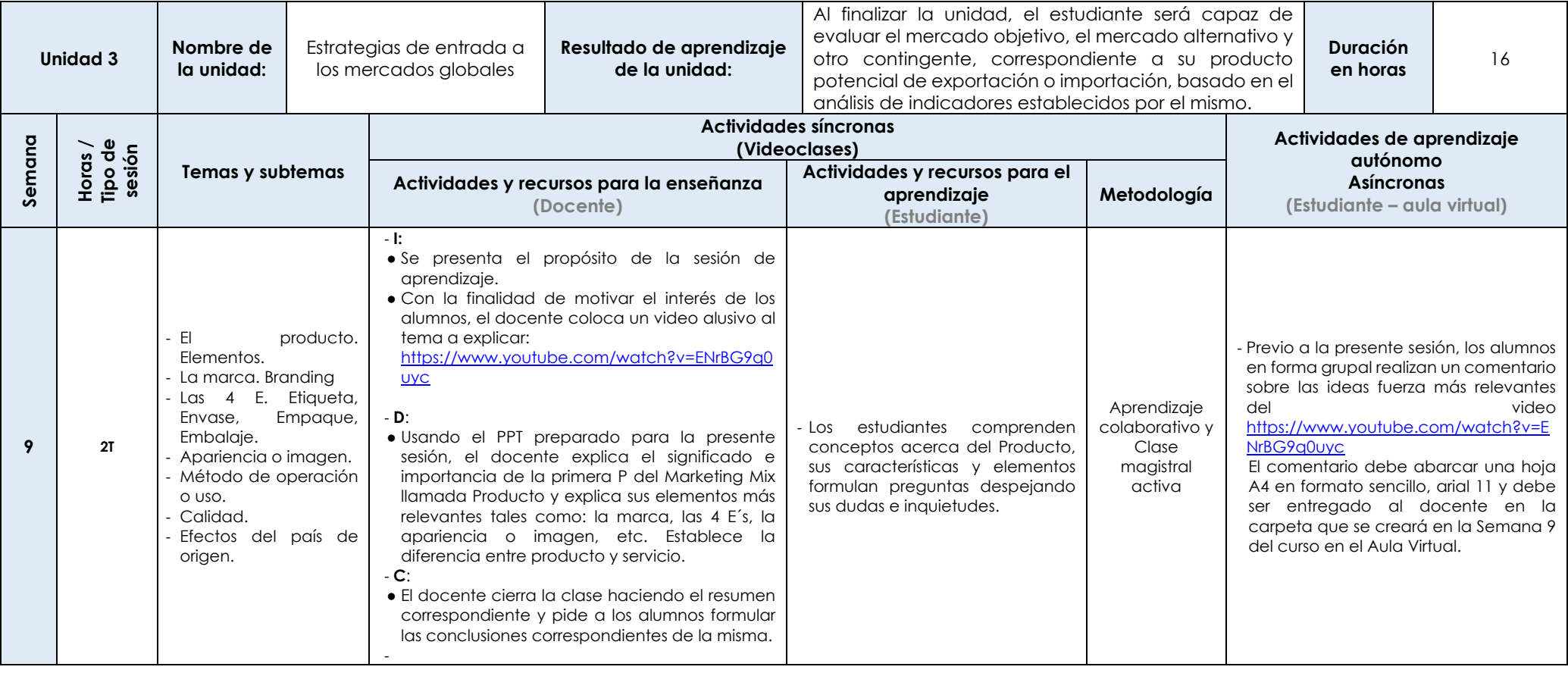

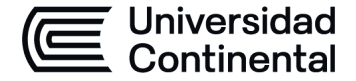

#### **MODALIDAD PRESENCIAL**

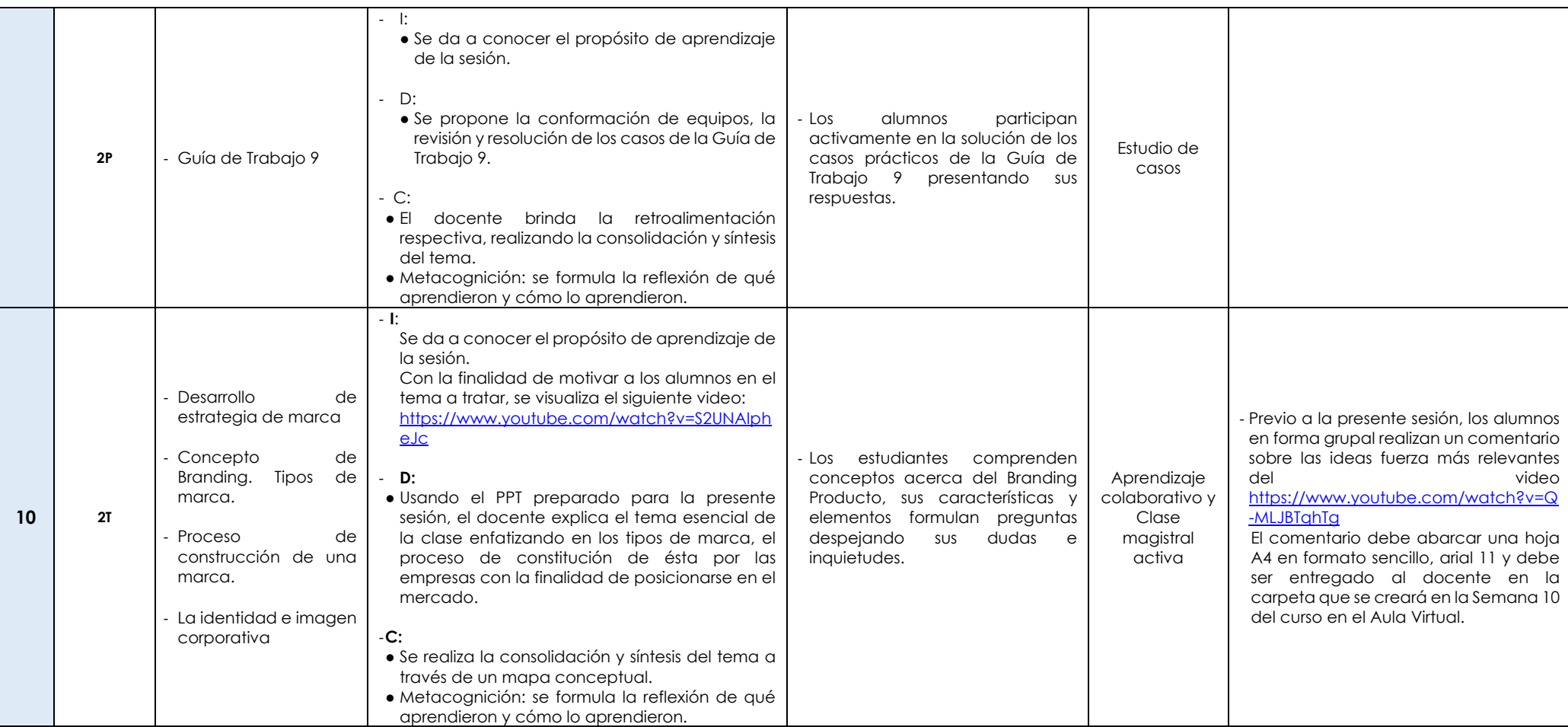

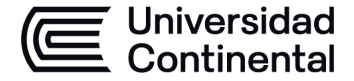

#### **MODALIDAD PRESENCIAL**

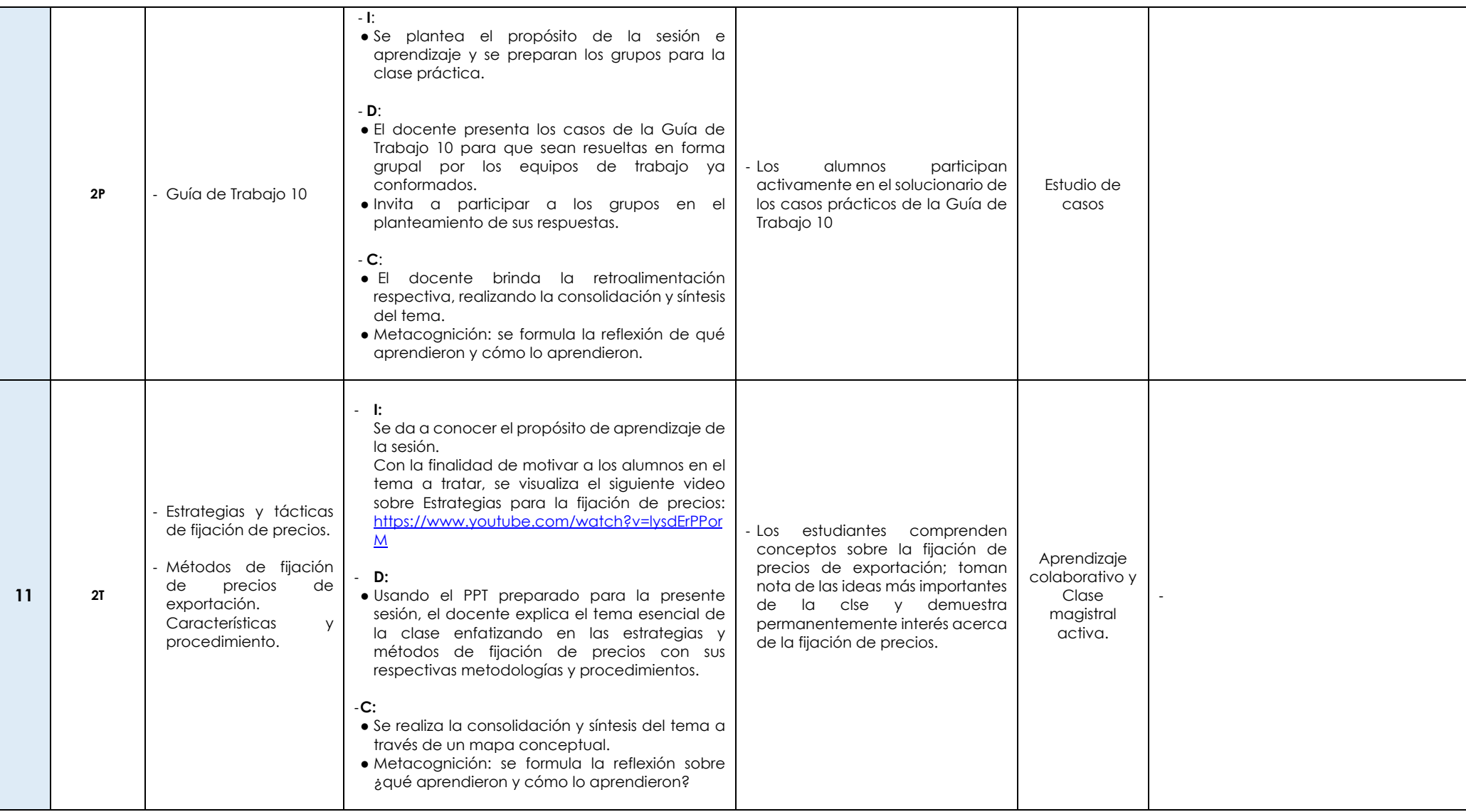

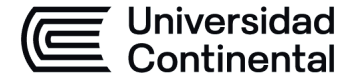

#### **MODALIDAD PRESENCIAL**

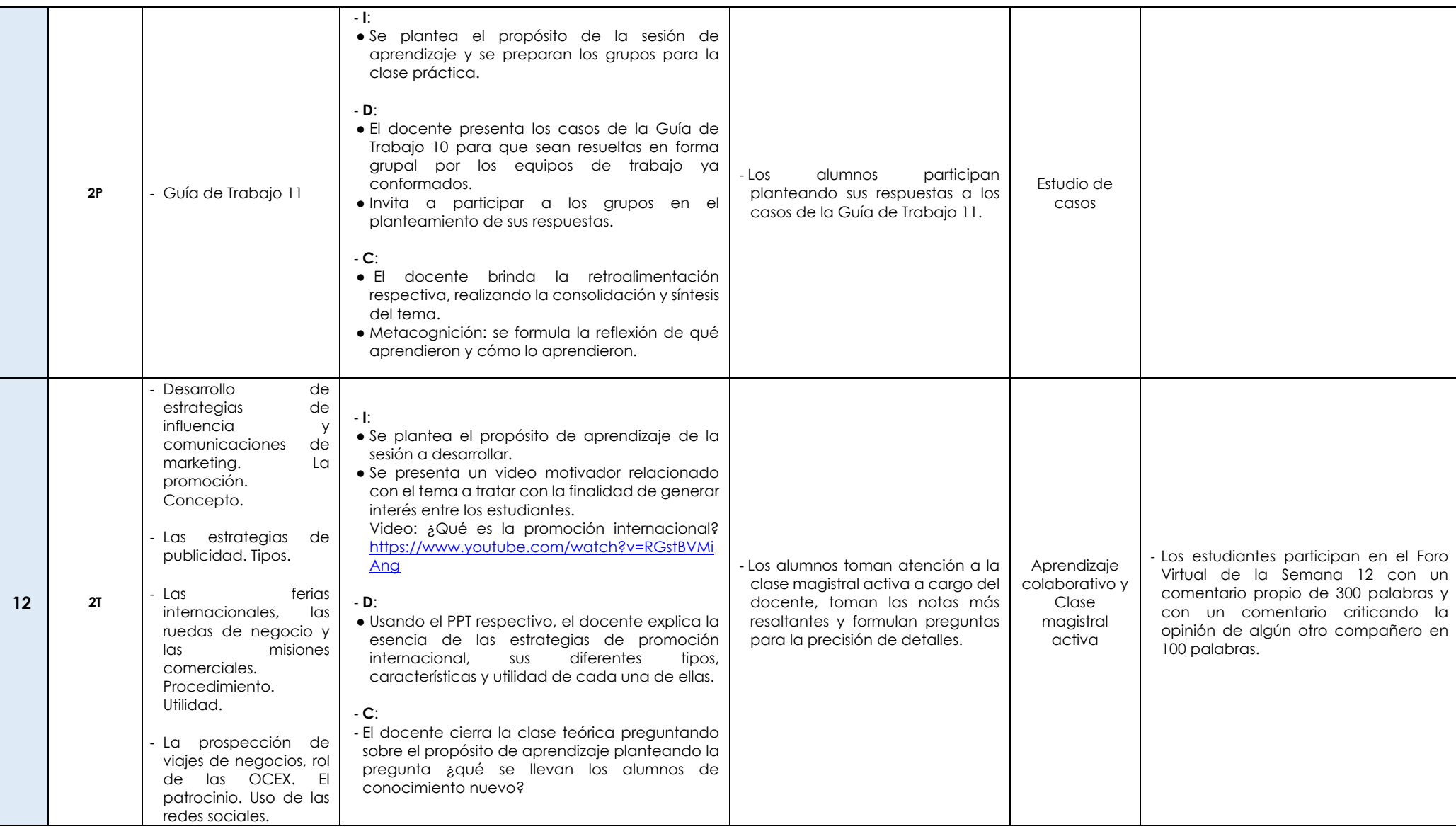

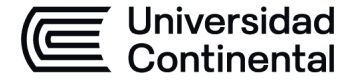

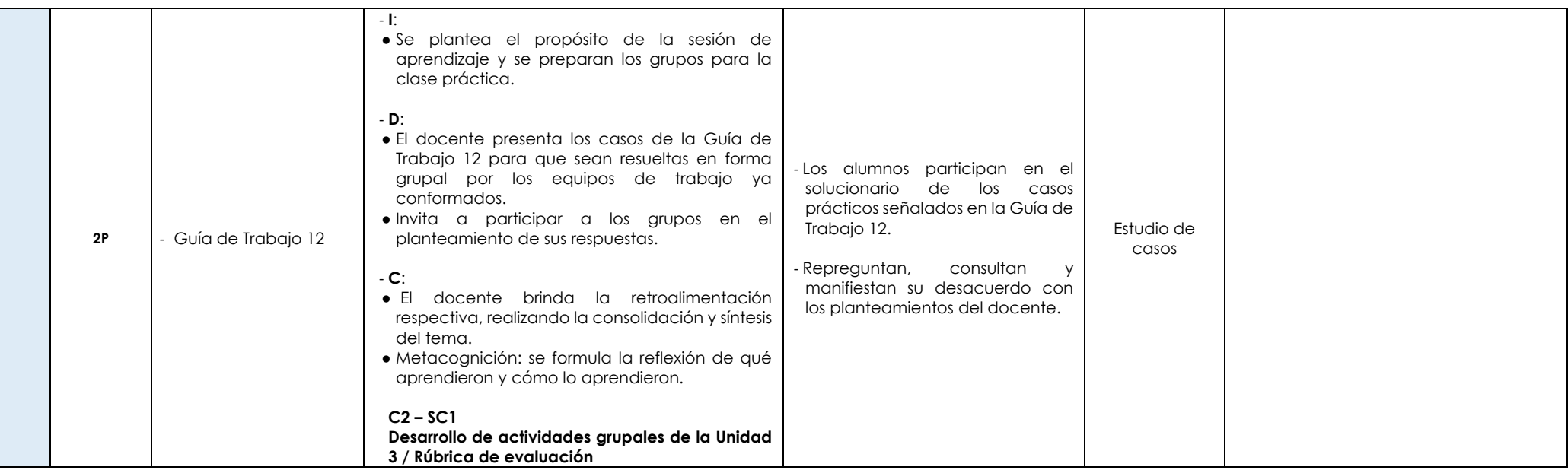

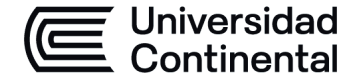

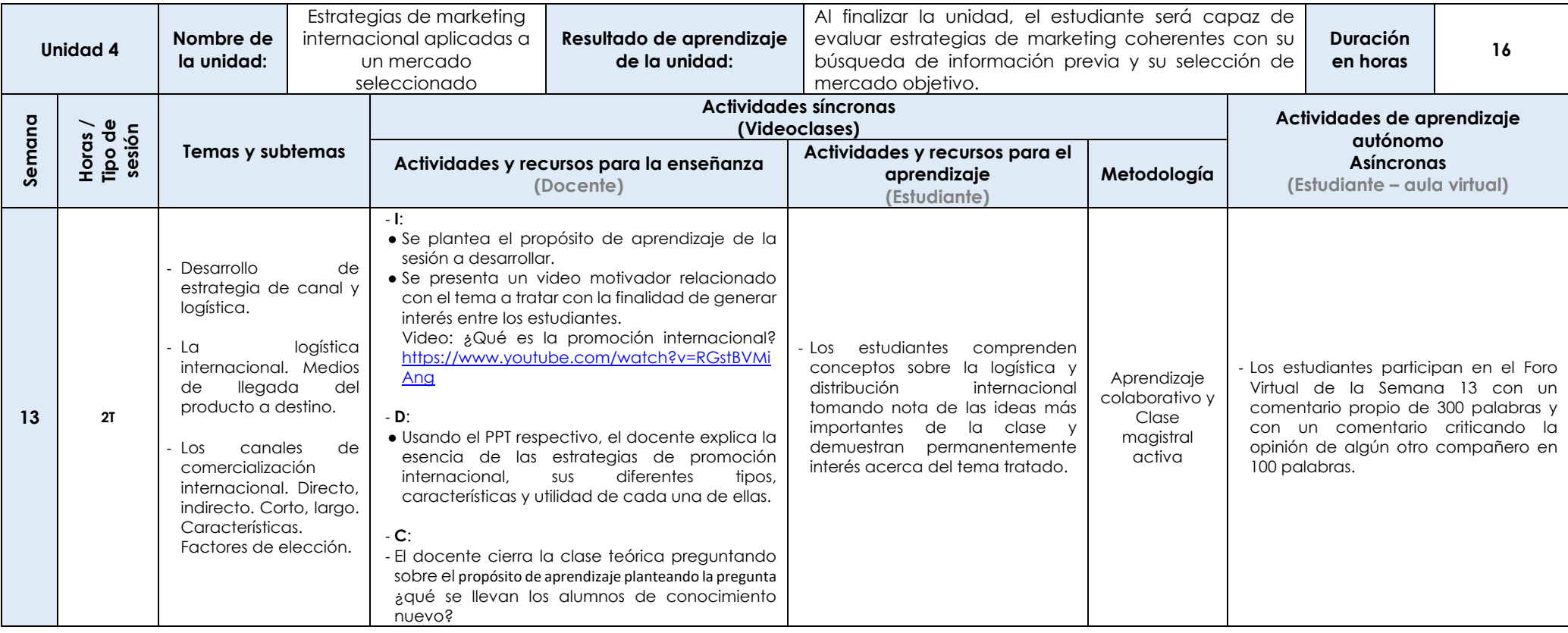

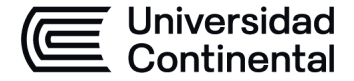

#### **MODALIDAD PRESENCIAL**

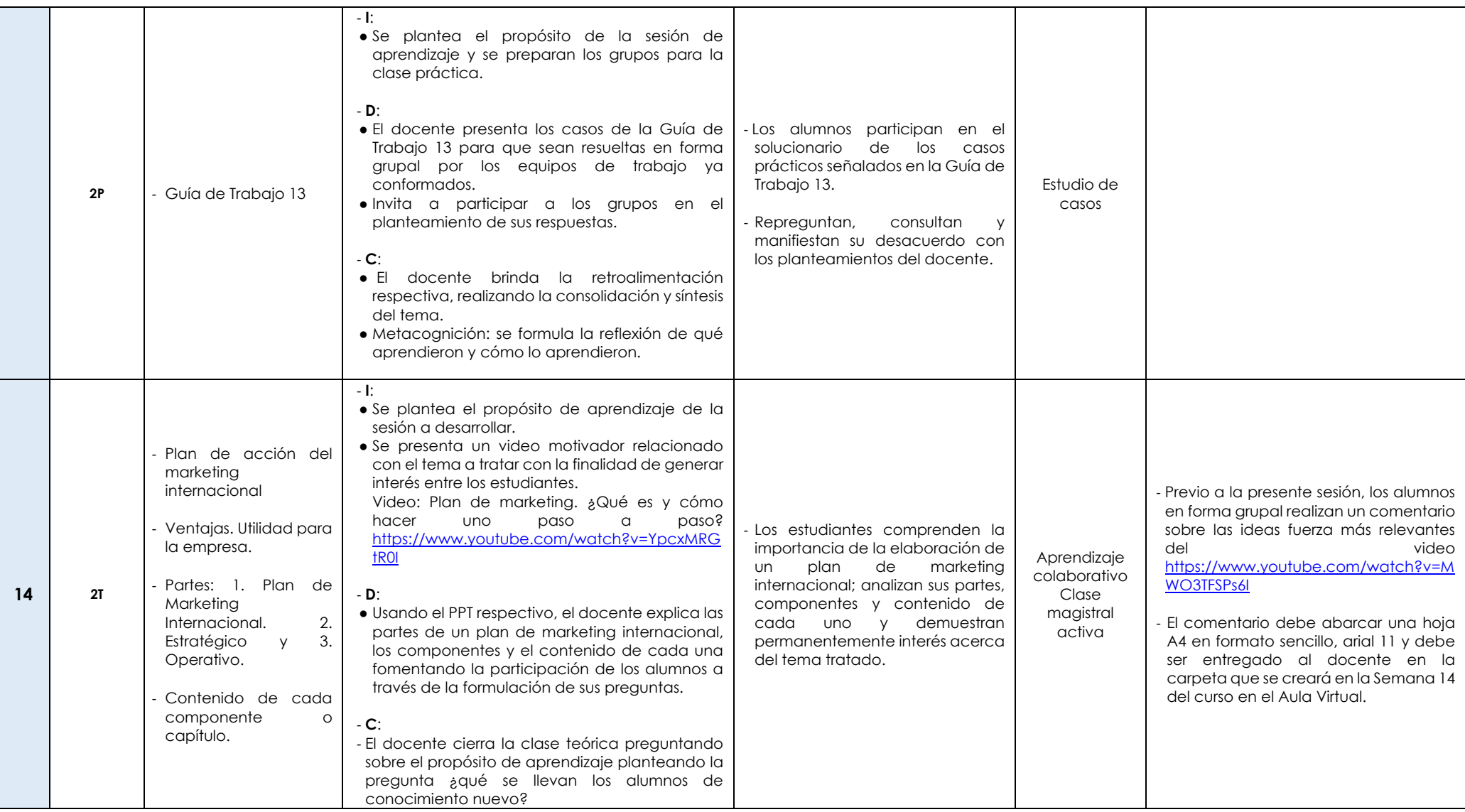

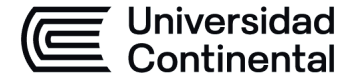

#### **MODALIDAD PRESENCIAL**

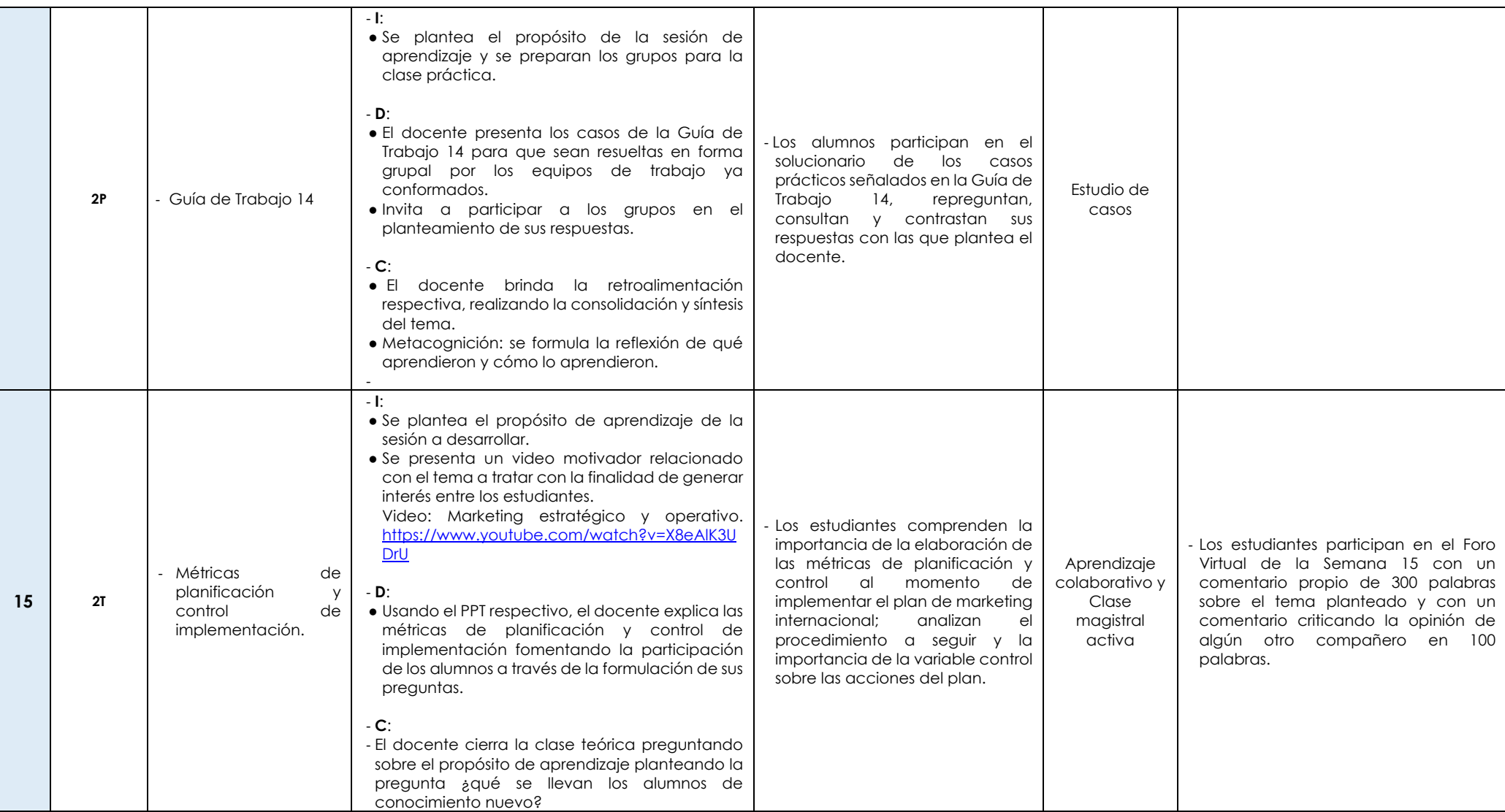

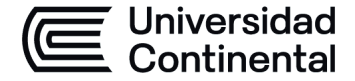

#### **MODALIDAD PRESENCIAL**

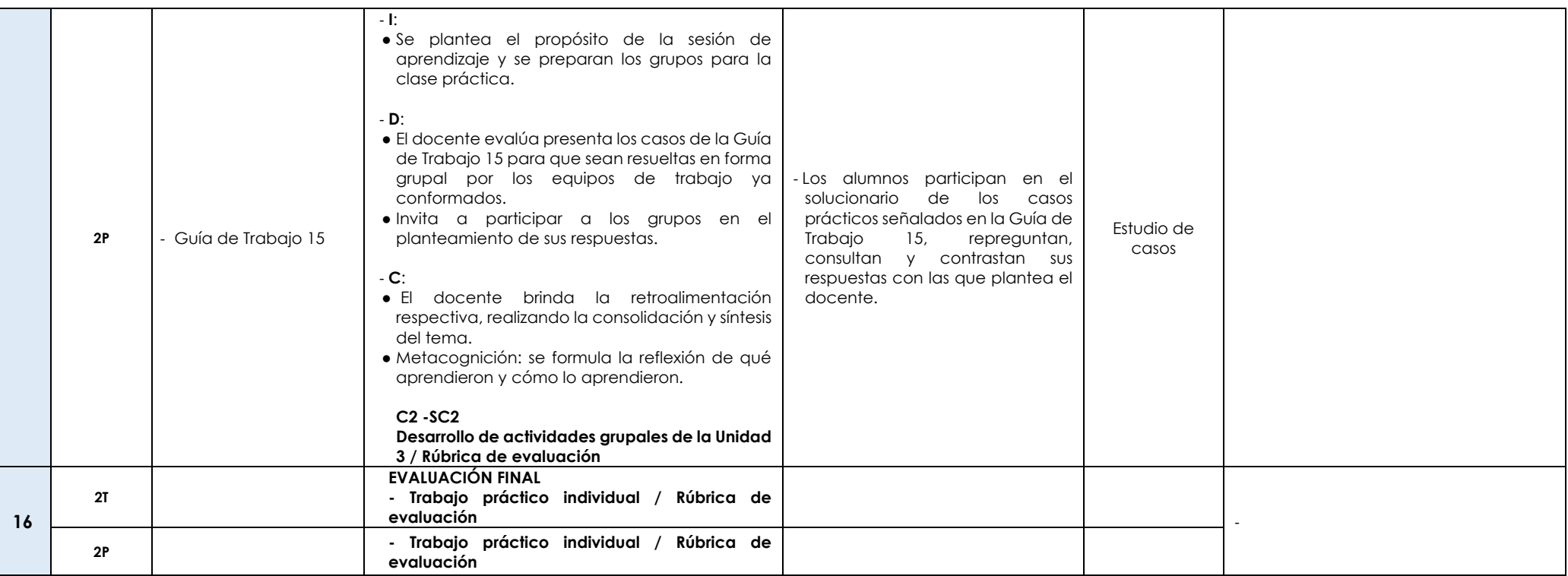